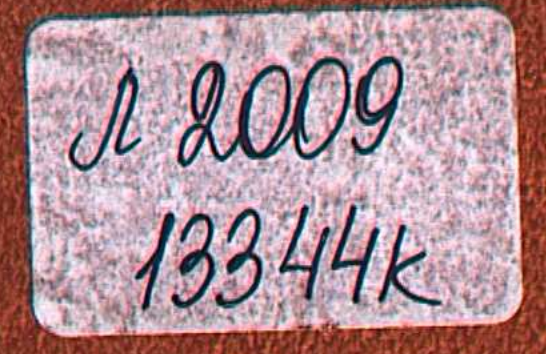

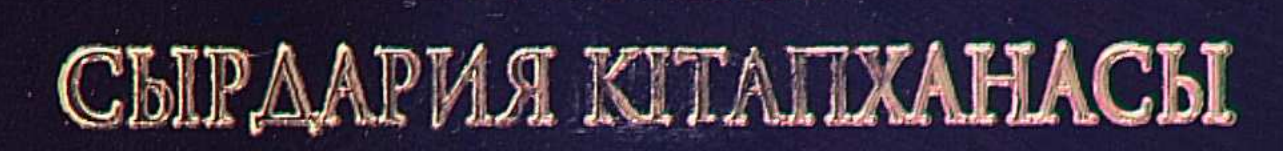

## КОМШАБАЙ СУЙЕНШІ

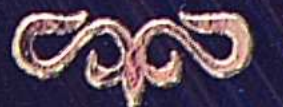

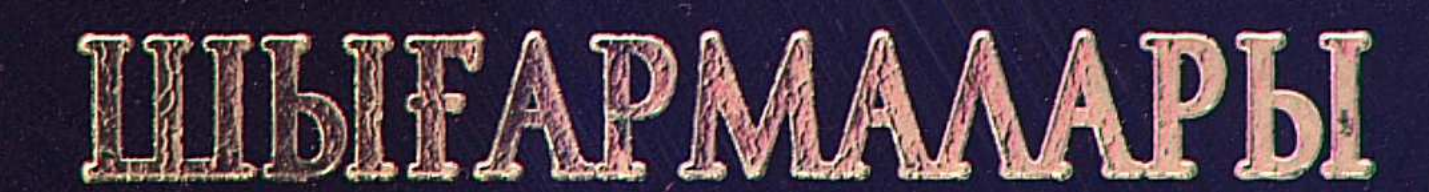

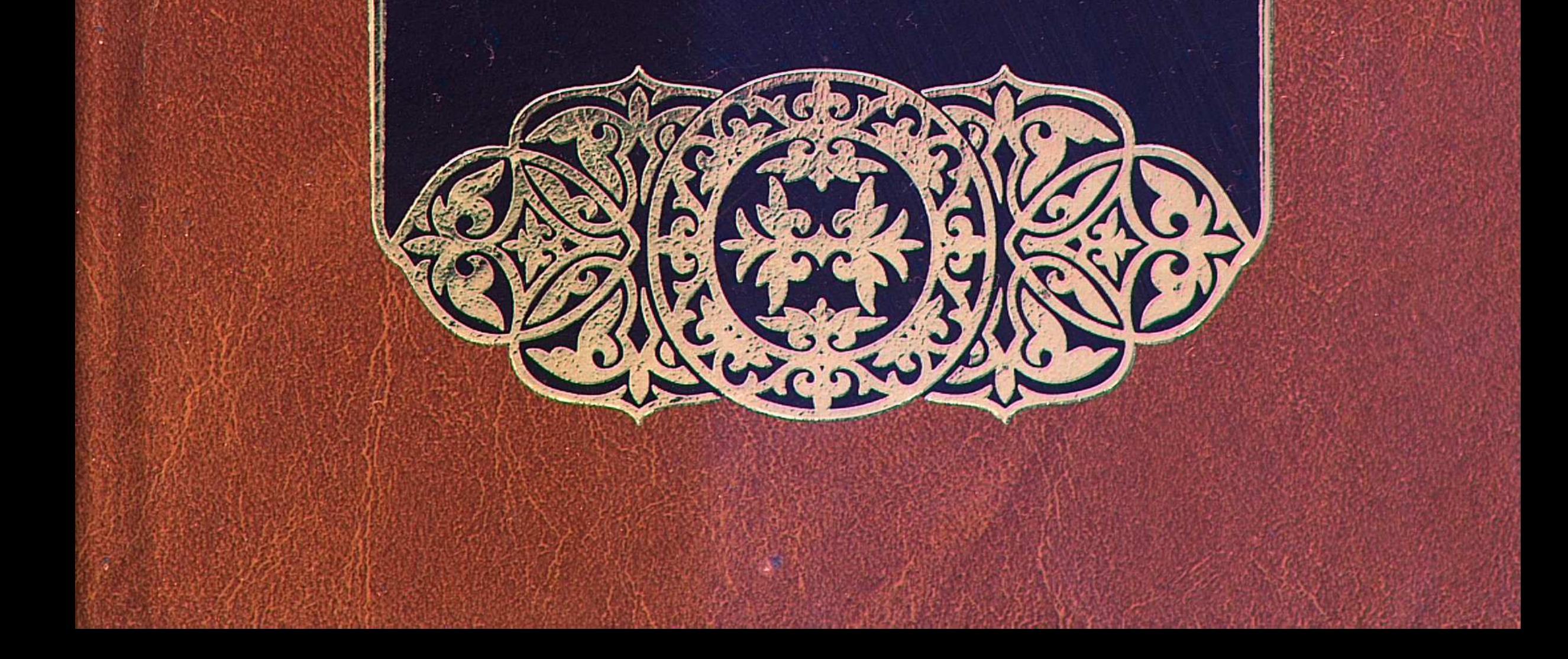

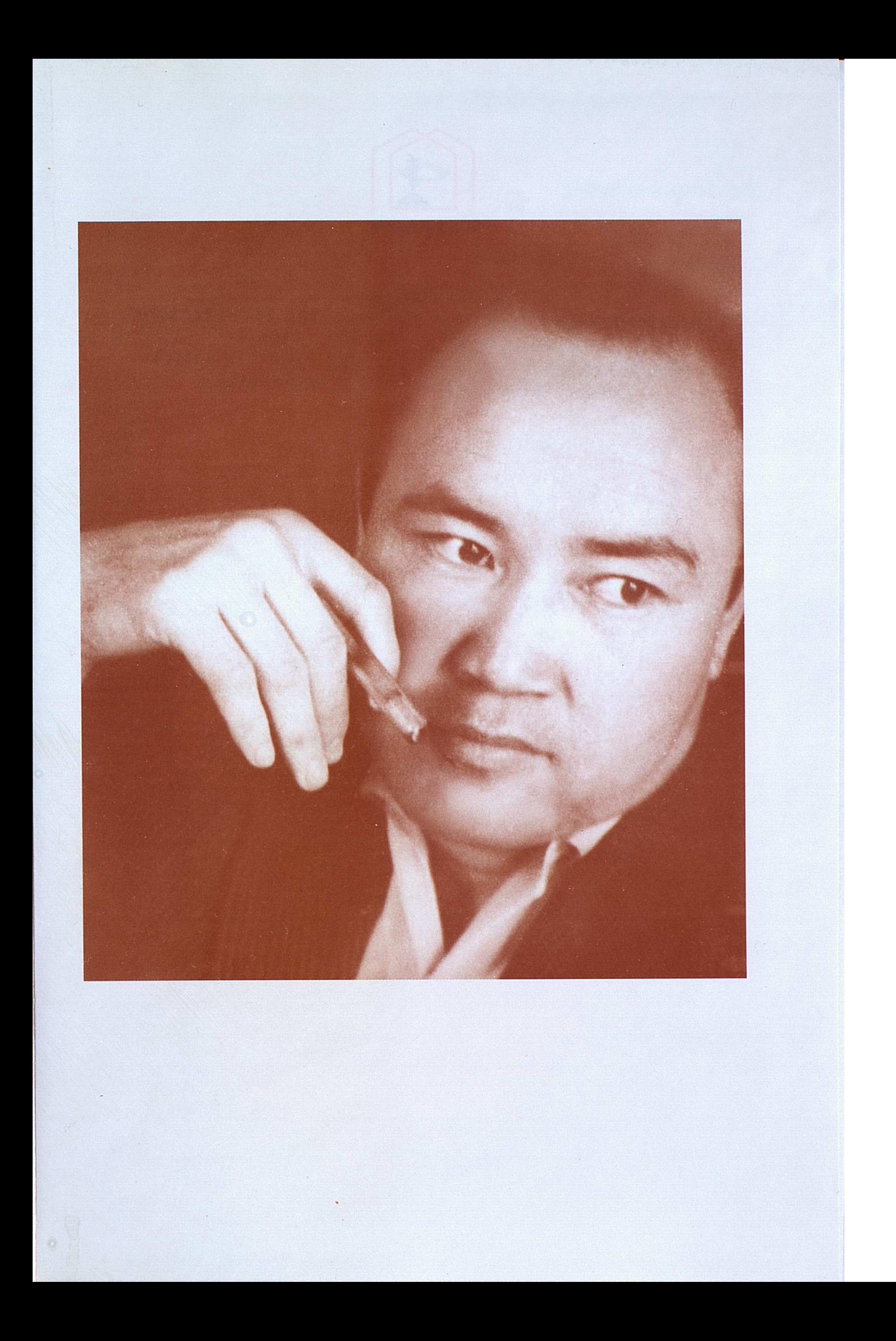

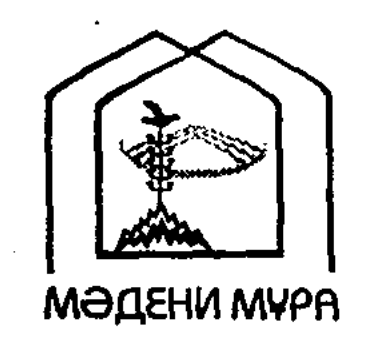

#### "ΜΘΔΕΗΝ ΜΥΡΑ" МЕМЛЕКЕТТІК БАҒДАРЛАМАСЫНЫҢ КІТАП СЕРИЯЛАРЫ КАЗАКСТАН РЕСПУБЛИКАСЫНЫН  $\mathcal{L}^{\text{max}}_{\text{max}}$  and  $\mathcal{L}^{\text{max}}_{\text{max}}$ ТҰҢҒЫШ ПРЕЗИДЕНТІ НҰРСҰЛТАН НАЗАРБАЕВТЫҢ БАСТАМАСЫ БОЙЫНША ШЫҒАРЫЛДЫ

 $\sim 10^{-11}$  $\label{eq:2.1} \frac{1}{2} \left( \frac{1}{2} \sum_{i=1}^n \frac{1}{2} \sum_{j=1}^n \frac{1}{2} \sum_{j=1}^n \frac{1}{2} \sum_{j=1}^n \frac{1}{2} \sum_{j=1}^n \frac{1}{2} \sum_{j=1}^n \frac{1}{2} \sum_{j=1}^n \frac{1}{2} \sum_{j=1}^n \frac{1}{2} \sum_{j=1}^n \frac{1}{2} \sum_{j=1}^n \frac{1}{2} \sum_{j=1}^n \frac{1}{2} \sum_{j=1}^n \frac{1}{2} \sum$ 

 $\mathcal{O}(\mathcal{O}(\log n))$ 

 $\mathcal{L}(\mathcal{L}^{\text{max}}_{\text{max}})$  .

 $\mathcal{L}_{\text{max}}$  and  $\mathcal{L}_{\text{max}}$ 

#### Редакция алқасы

Құл-Мұхаммед М. А., төраға

 $\bullet$ 

Алматов А. Әбдікәрімов Ш. Әлжік О. Бердібаев Р. Досжан Д. Кәрібозұлы Б., жауапты редактор Қасқабасов С. Коңыратбаев Т. Момынбаев Б. Оразбай И. Рахматулла Ж. Сейсекеева К.

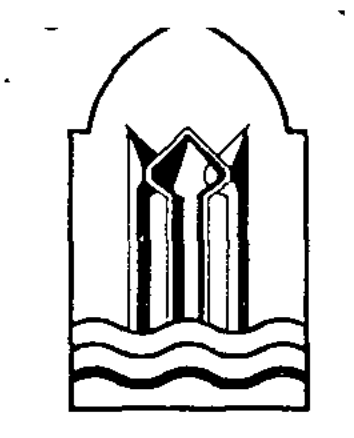

### СЫРДАРИЯ КІТАПХАНАСЫ

### ҚЫЗЫЛОРДА ОБЛЫСЫНЫҢ ӘКІМДІГІ

地名埃及 M.

#### КОРКЫТ АТА АТЫНДАҒЫ КЫЗЫЛОРДА МЕМЛЕКЕТТІК УНИВЕРСИТЕТІ

## КОМШАБАЙ СҮЙЕНІШ

# ШЫҒАРМАЛАРЫ

**EKIHIIII TOM** 

"DONAHT" BACTIACH ACTAHA-2008

 $\label{eq:2} \frac{1}{\sqrt{2}}\sum_{i=1}^n\frac{1}{\sqrt{2}}\sum_{i=1}^n\frac{1}{\sqrt{2}}\sum_{i=1}^n\frac{1}{\sqrt{2}}\sum_{i=1}^n\frac{1}{\sqrt{2}}\sum_{i=1}^n\frac{1}{\sqrt{2}}\sum_{i=1}^n\frac{1}{\sqrt{2}}\sum_{i=1}^n\frac{1}{\sqrt{2}}\sum_{i=1}^n\frac{1}{\sqrt{2}}\sum_{i=1}^n\frac{1}{\sqrt{2}}\sum_{i=1}^n\frac{1}{\sqrt{2}}\sum_{i=1}^n\frac{1$ 

Кітап Қорқыт Ата атындағы Қызылорда мемлекеттік университетінің жанындағы «Халықаралық Қорқыт Ата мураларын ғылыми-зерттеу орталығы» қоғамдық бірлестігінде дайындалып, баспага университет Ғылыми Кеңесінің шешімімен усынылды

Пікір жазғандар:

Б. Кәрібозұлы - Қорқыт Ата атындағы Қызылорда мемлекеттік университетінің профессоры, филология ғылымдарының докторы;

Ә. Рахымбекұлы - ақын, Қазақстан Жазушылар одағының мүшесі

Сүйеніш Қомшабай.  $C90$ Шығармалары. Екі томдық. - Астана: Фолиант, 2008.

 $T. 2. - 384$  6.

#### ISBN 9965-35-453-7

«Сырдария кітапханасының» құрамында беріліп отырған Қ. Сүйеніштің шығармалар жинағының II томына ақынның әр жылдарда жарық көрген кітаптарынан алынған өлеңдері енгізілді. Бұл өлеңдер – ақынның адал жаны мен адам деп соққан жылы жүрегінің сыртқа шыққан лебізіндей мұңлы туындылар. Ақын мұңы - оқырмандарын өмірден түңілуге емес, керісінше өмір сүруге ұмтылуға, өмірді сүюге жетелейтін нұрлы да сырлы сезім. Ойшыл ақын өлеңдерінің мазмұны мұңға бөленсе, мұң ақын туындыларындағы негізгі сарын болса, бұл да өнер заңдылығына қайшы келмейтін сипат. Оқырманның ойына олжа салып, сезімін сергітетін шынайы өлең үлгілері – шын ақынның тартуы. Кітап көпшілік оқырман қауымға арналған.

> ҚАЗАҚСТАН РЕСПУБЛИКАСЫНЫҢ ҰЛТТЫҚ АКАДЕМИЯЛЫҚ КІТАПХАНАСЫ

> > 9539

**BBK 84 Kas 7-5** 

 $ISBN 9965-35-453-7-T.2.$ ISBN 9965-35-451-0

© Сүйеніш Қомшабай, 2008 © «Фолиант» баспасы, 2008

#### ҚАН ЖЫЛАЙДЫ ҚУ ЖҮРЕК

#### \*\*\*

Ет-жүрегім, Неге езіле бересің, Қайта-қайта сөгіп жанның көбесін? Тағы да бір шер жамағың келе ме, Жимай жатып «төсектегі» шер есін.

Байғұсым-ау, Көзі жасты байғұсым, Білем, бордай езілмесін жайға ішің. Артықтау ғой артам деуің иыққа, Дүниенің таусылмайтын қайғысын.

Тірлік бітпей жерде қайғы бітер ме, Аз дейсің бе сен секілді «үкі» елде?! -Кыр ізінен тірсектейтін өкшелеп, Дем біткенше жүндей талай түтер де...

Сен мұңды деп мұңданбайды дүние, Түйір, е деп түкке алғысыз, Түйір, е! Шырт түкіріп тастай салар қоқысқа, Карамайды қансоқталы күйіңе.

Шым-шытырық түсіп жықпыл шиырға, Санаң сапсып, Айналардай миың да. Мең-зең жүру оңай емес, Тек арты, Шер-шеменге кетсе айналып қиын да...

#### \* \* \*

1

Омыртқа бір, жұлының, Жүрек, Бауыр $-$ Несін түгел санайын?! Бір биенің құлыны, Бір айғырдың сідігіміз, ағайын. Бір бесікке бөленіп, Бір алақан, жылу ап бір уыстан. Бір емшекті тел еміп, Киіз үйде қатар жаттық, туысқан.

Бір бұтаның гүліміз, Кун көзіне қатар тосқан сауырын. Ажырамастай жігіміз, Еншім әлі бөлінген жоқ, бауырым.

 $\overline{2}$ 

Өтірік пе? Шын бәрі! Кім біледі, қайит тиіп кеткенін?! Сырдағы да, Қырдағы, Сүр түлкіге айналғандай Көк Бөрің.

Өтірік пе? Бәрі шын! Даулап жүрген жандай ескі кектерін. Уыз жас та, Kepici, Өз атасын жүр түгендеп, тек тегін. Өтірік пе? Жалған жоқ! Мекіренгенмен басымыз бір піспейді. Көзге ғана Алдар боп, Сырт айналып Жантықтығын істейді...

Ақпын деме! Ант ішпе! Індет «дертке» шалдықпаған кем пенде. Сиыр сәске, Тал түсте, «Ауырады» ай мүйізді серкең де!.. Айы да аман,

Күні аман, Не жетпейді серкелерге сүзісіп?! Бірі інің де, Бірі ағаң, Мүйіздері жатқан сынып, көзі ісіп.

Алты ауыз боп, Араз боп, Бірін бірі іштен шалып жатқанда. Тусем дейтін сабаз жоқ, Жым білдірмей құрған тор мен қақпанға.

Азу тісі он қарыс, Қыр астында қан аңсаған сұмдар бар. Не кабан, Не жолбарыс,

Бас салар деп ойланса етті мұндарлар.

Бәрі адыра қалмайма, Темір құрық тағы түссе мойынға?! Бес елі сор маңдайда, Жон арқаңды сойыл да осып, дойыр да.

Қал-құлт тірлік ілекер, Құлақ кесті құлы болып басқаның. Корлықпенен күні өтер, Казақ дейтін бағы қара қасқаның...

Жырта-жырта тапты не, Аға інінің, Іні ағаның жағасын?! Бәле іздемей, бақ тіле, Шыққан қап та, Сапта біреу Алашым!..

\* \* \*

Қанша қайра, Кайта-қайта өткірле, Бар уытың қалған сынды тек тілде. Көрінген құстың ұясына көз салған, Көкек дәуір қас қаққанша өттің бе?!

Сері сезім суынғандай - самарқау, Босаң тартып қына белді бар арқау. Шоқ атқылап күнде маздап жататын, Анда-санда дым бүркеді жанартау.

Журегің де самсоз $-$ Сұлқ қалғандай, Күйкі тірлік қажытты ма сандалбай. Дір-дір қағып үргелектей береді, Дәл қасында дайын тұрған дар бардай.

 $Bepi, 6epi -$ Жаны жоқтай сүлесоқ, Селт етпейтін секілді жүз дүре соқ. Көкек дәуір бойыңды енді жылытпас, Жасағаннан мың мәртебе тіле шоқ.

Ұрасың кеп, Кунде ұрасың саныңды, Белден кешіп бұлыңдаған сағымды. Басылмайды соры қалың сағыныш, Ауық-ауық сыздатады жаныңды...

\* \* \*

Ит мініп, Ирек қамшылар, Замана кері кетерде. Сүйегіңнен де қан сығар -Мөлтеңдеп күнде мекерге.

Ит мініп, Ирек қамшылар, Бұзылса пейілі пенденің. Түшкіріп көрмей жан шығар, Кұрғамай жатып жөргегің.

Халық құла, Хан шұбар, Жаға буды тірлігі. Адам сирек хал сұрар, Бітсін бірге кіндігі.

Қаңсып намыс, Қаңсып ар, Қастерлейтін кісі кем. Аршып ал дер, Аршып ал, Боқ-сідіктің ішінен.

Қыңсылайды қаншық ар,

Көрінгенге асылып. Тар жеріңе «тал» сұғар, Каперде жоқ асылық.

Таңсық ұят, Таңсық ар, Құмалақ құрлы тасбиғың. Жермен жер боп жаншылар, Жақсы нышан, Жақсы ырым.

Кесірден кесел айырмай, Бақсы да дал, Балшы да. Журт көзіне зайырдай, Жорғалаған заңшы бар.

Сеңге соққан сазандай, Сарсылар жұрт, Сарсылар. Иттіктен жүрген тазармай, Заманға қара нар шыдар!..

#### \* \* \*

Көк мылжыңның бар ма бітер бір күні, Бесті қырт-ау, бесті қырт?! Қанжығаға байлағалы қаш-шан қызыл түлкіні, Есті жұрт.

Сен сияқты көпірмейді көк жағал боп ауызы, Беспебай! Сөздерінің көбірек те дәні, аздау қауызы, Кеңіл де бай, көш те бай.

Асығып та аптықпайды – жаяу бүлкіл, жорға аяң, Жоқ бөйгі. Бағыт та аян ат тірейтін, жол да аян,

Керек жерде тоқтайды.

«Көштің жүгі аумаса да» – бар уайым, бар қайғы, Emne emec.

Сен секілді бос белсенді, бос тыртаңға бармайды, Асамын деп бес белес.

Кеше пейіш! Ертең пейіш! Бүгін де! Езгенің. Қалмасаң тек обалына түбінде, Өзіңнің де өзгенің...

\* \* \*

11

Кодығындай есектің, Қыдың-қыдың, Кыдыңдап. Кұйрық тігіп неше өттің, Көрмегендей қырындап.

Етсем бе екен кешірім, Ес кемдік пе, ес кемдік?! Өзің айтшы кесімін, Әлде есек боп өскендік?!

#### \* \* \*

«Жем етсе деп, Адалсынған келеді итті қылғытқым». Өлекседей, Кунде қарға шоқиды көзін шындықтың.

Бет шие еді, Онсыз да өзі арса-арса шандырдай. Тек сүйегі, Мужігесін қырым етін қалдырмай.

Кен ірерде, Суйек қоса сықырлай ма, қайтеді? Кемірер де,

Түбі оны да тіске басып әй, тегі!

Бірте-бірте, Калмауы да бәлкім мүлде қаңқасы. Сілке-сілке, Тозаң болып жентек-жентек жаңқасы.

Шымырлатып, Жон арқаңды шырылдаған дауысы. Шыңылдатып, Куңіренердей сайын дала, тау іші.

Каңсыраған,

Жанын-тәнін қарақшыдай қорып құр.

Ар сынаған,

Жамау-жасқау жүрек өзір соғып тұр...

\* \* \*

Ызғар қарып, Жел өтпей, Жылы болып орының -Кемпіршуақ керектей, Молдаторғай, Момыным.

Қанын тартса қара жел, Жабағы жүн бұрқырап. Пана бер деп, Пана бер, Қылдай сүйек сырқырап.

Әр бұтаның түбінде, Күні бойы бүрісіп. Ертең, Әлде бүгін бе, Кететіндей күн ысып.

Әлсін-әлсін телміріп,

Қабақ түйген аспанға. Қалғандай ма енді үміт, Қалқып жауған жас қарда.

Мұңымыз бір, Кайғымыз, Сен құссың, мен адаммын -Жайлы қыс пен Жайлы күз, Бетін баққан заманның.

Көні кепкен - суатқа -Мен де бірі кенденің. Көптен зәру шуаққа, Жаурап жүрген пендемін...

#### \* \* \*

Шың басына біте берсін шынарың, Даусыз еді бір күні морт сынарың. Кім жолайды жаны қарау адамға, Шірік ағаш шеге ұстай ма, шырағым?!

Сәкіңе де септігі жоқ, Cepere, Қурап қалған сен бір дөңбек бөрене. Екі аяқты пенде түгіл, Конбайды, Бәдіктеніп быт-быттаған бөдене.

\* \* \*

Жан пида деп, Жан пида, Бұршақ салып мойынға. Жасадың ба жарты ила? Сойыл да жеп, Дойыр да!

Ханталапай күтіп пе ең, Каймақ тимес ерінге. Буға айналып үмітпен, Қан боп аққан терің де.

Жанға түскен жарамның, Аузын күнде мың жалап. Екі албарлы адаммын, Миды жүрген мылжалап.

Түнық судан бақа аулап, Лай судан балықты. Тайраңдайды сақау бақ, Тоқалы ғып нарықты.

Өріп күпі битіндей, Шуылдаған шүрегей. Шикінді жеп шикіңдей, Көн сыпырып іремей.

Тілі екеудің -Діні екеу, Үштің бірі қодырен. Кул өтеу ме, Кун өтеу, Бөтен жұрттың боғы да ем.

Қарау қамыс жарлауыт, Кара суы борсыған. Кәрі қурай сарнауық, Зор шыдамы -Сор шыдам.

Көлкілдеген көк сағым, Куннің көзі көрінбей. Санаңдағы көп сарын, Жан қойсын ба кемірмей?..

Шыққыр көзің шықпайды, Сағыр болып құлағың. Сезбес пе едің түк қайғы,

Көрмес пе едің ылаңын...

Таяп тоба қазыққа, Тасбауырлау тағдырың. Кептіруге жазып па, Қан тамырдың тандырын?..

Сузек болған сырқастай, Тірі аруақ сүлдерің. Қылғытады ұрт ашпай, Қырна емін де, Сірне емін.

Бітеу жара сыздайды, Тәнді кеулеп жегі құрт. Бір ысып, Бір мұздайды, Тал бойыңның демі жұт.

Аш бөрідей жер тырнап, Жетім көңіл ұлиды. Азынаған жел тыңдап, Аз дәрмен де құриды.

Түн қатып, Тус қашардай, Қабақтардан қар жауып. Күйікті ойды баса алмай, Кешкі шерің таңға ауып.

Толарсақтан қан кешіп, Торсықтан су ішердей. Тербетілген тал бесік, Каралыдай кісі өлмей.

Сілекейге жұбанып, Арманыңды сүр етіп. Ескі дертті мұра ғып, Кун артынан күн өтіп.

Тапсыратын тыңшыға, Адамындай шет елдің. Серігім боп мұң сірә, Дуниеден өтермін!..

\* \* \*

«Көсем» едің кешегі, Қалдың қара көсеу боп. Қалыңдығы беселі, Кос көрпеше төсеу жоқ.

Тектілер де, Бектер де, «Сіздікі деп осы ара». Шығушы едің тек төрге, Бұйырса енді босаға?!

Отап шығып елді «айтпен», Жамап жердің жарығын. Отырушы ең кел-қайтпен, Ортайды ма қарының?

Тұңғыш туған ұлыңдай, Кунде тығып көмейге. Кол қусырып құлыңдай, Ешкім ләппай демей ме?

Бұл-бұл ұшқан көзіңнен, Көксеп қазір сол шақты. Табыстың ба -Безінген, Шал-шауқанмен он шақты?!

Опасы аз деп езілме, Дуние журер жөнімен. Ағатай-ау, Өзің де, Кімдерге опа беріпең?!

Ән де жоқ, Жыр жоқ шырқалар, Аспаннан болмай бір хабар. Бүк түсіп үнсіз жатырсың, Қабағы қалың қырқалар.

Ұлпа қар күткен, Ұлпа қар, Жалаңаш жатқан қырқалар. Мезгілің өтіп барады-ау, Ақ торғын көрпе қымтанар.

Сонда ма бағың шын табар? -Ақ аспан түтеп бұрқады ал! Жаураған жаның жылынса, Жамылған ақ тон қырқалар...

#### \* \* \*

Шойтабаным, Шойман қара шойтығым, Ку жаныңды жесе, бермей ой тыным -Кімге айтарсың, Тыңдар сені қай пенде, Қазақ деген қанбазарда қой: құның.

Иір бұтақ қарсы біткен еменге, Сенің мұңың мен сияқты тереңде. Еңірегенде жасқа толар етегі, Қалмай бара жатқандай ма ер елде?!

Алты алаштан озып туған арысым, Тақ үшін де таласпай-ақ, Бақ үшін. Бозторғайдай жүрсің күнде шырылдап, Жамасам деп жұрттың жыртық намысын.

Жамаларма, Жыртылар ма, Білмеймін? Ұлы мейлің жер тырналап, ұр мейлің: Көбеймесе апта сайын,

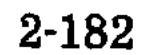

Кыбырлаған құмырсқадай жоқ құның. Болмашыға қайқаңдайсың сыр беріп, Кунде алдырған қыршаңқы аттай шоқтығын.

\* \* \* Садағасы арық қара тоқтының,

Азаймайды кеудеңдегі зілдей мұң...

Ай сайын,

Мәпіліксің, Кара лайдан жаралып, О баста Алла қойған мидан ада ғып. Кәуек басқа құтаймады түк білім, Кыр ізінен түссең де он жыл шам алып.

Бір сөзіңнің жаранасы жуыспай, Суып қалған быламықтай бу ұшпай. Қу қамыстың үпелегі қауқарсыз, Ішін алған дүңкілдейді қуыстай.

Бозауызсың, Былжырайсың бірдеме, Аузын ашқан кесірткедей шілдеде. Не шығады саңылауы жоқ кеудеден, Тоқетері -Бүлдіресің, **Y**ндеме!

\* \* \*

Карағым, Калайсың деп хал сұрадың, Канатын қамыс қаққан қаршығамын. Калқиған қарақшыдай қаумет қалды, Қажыдым, Қалжырадым, Қансырадым.

Үзіліп шірік жіптей нар шыдамым, Білмеймін қашан, қайтіп жан шығарын?..

Кулме де, күйіме сен, Жылама да, Мың жыл серік болғалы мұң ағаңа. Кеміріп жұлынқұрттай күні-түні, Қан түссе қайтем қара бұғанаға?! Ұқпай ма басқа мұны, Yға ала ма, Маңдайға тағдыр жазған сыбаға да... \* \* \*

Кеңіл деген көк денен, Жеткізбейді желге де. Көк аттыдай көлденең, Жатыр дүние дөңгелеп...

Бірде ұстатып жалынан, Бірде ұстатпай осқырып. Жарқылдаған таңынан, «Мөңірейді» бос тұлып.

Жолың жықпыл шырғалаң, Жургізбейді шырмауық. Шалыс бассаң бір қадам, Төнетіндей мың қауіп.

Жем түсіріп аяққа, Қақсатады қанжілік. Ара-тұра ай, Апта, Мұздап қалған жан жібіп.

Көтере алмай еңсеңді, Марту басып жатқандай. Тиғызбайды кемсеңді, Табанында тапталмай.

Канден алып шалғайдан, Құзғын құсқа жеміт боп.

Ақыл да ада, Шарғы-айлаң, Басың тебер -Берік - доп.

Иек артпа астында, Баспалаған сор бардай. Кабыланба, Қасқыр ма, Кутылмассың жондалмай.

Былқылдаған кілегей, Қас қаққанша көктайғақ. Кімі бауыр, Кімі өгей, Кара қойдай етке айдап.

«Бір тәужімі болармен», Таусылады тәубаң да. Құлқуаллаға қонар маем, Бітер соңғы саудаң да.

Кеңіл не айтар, көңіл не? Желік басқа, Желбасқа. Жугінсең ит өмірге, Жер баспа дер, Жер баспа!..

\* \* \*

Сағымдай құбылған, сабындай бұзылған, Кер заман есік қақты да – Бейбастақ ұлыңнан, бейәдеп қызыңнан, Ар кетіп, артық тантты ма?

Аяғын артық баспайды, есігіңді ашпайды, Жақын да пайдаң болмаса. Жағалап мас байды, жаңа жас байды, Арқасын тосып жондаса.

Аузында Құдайы, қолында Құраны, Коңыздай өрген кіл «емші». Белгісіз тұрағы, таусылып шыдамы, Екінің бірі тіленші.

Басында тарағы, алдында арағы, Базардың бәрі бақалшы. Пенде аздау саналы: «Бағасы шамалы, Бата алшы дейтін, бата алшы!»

Жүректі тоздырған, жүйкені қоздырған, Бұл не заман – қандауыр? Кеңілді без қылған, көзіңді боз қылған, Бордай тозып қалды ауыл...

Құдасы боп құданың, Кунан қойдың сорпасы. Таусылмайма, Шырағым, Қалқып ішер тортасы.

Шаң жұқпастай шашаңды, Кун шалмастай шекесін -Жылу жинап қашанғы, Ел-жұртты ығыр етесің?

Аусар көңіл, Тоң мойын, Аздырмайды деймісің?! Соңғы ойын деп, Соңғы ойын, Кыли етпей ме кейде ішің?

Сыбай-салтаң, Салдауыр, Тыңқисалдық өмір ме? Төнге ауыр – Жер – Жанға ауыр, Не істемексің көріңде?!

Дуылдаған дүниенің, Бір пұшпағын илемей, Көлеміндей түйменің, Тым болмаса инедей!

Тигізбесең пайдаңды, Борсықсың да індегі. Бөлек ішіп айранды, Аулақ салар іргені.

\* \* \*

Жататындай көрде бір, Жабысқандай кіндігі -Жүнқұрт та бір, Сендебір, Жыбыр-жыбыр тірлігі.

\* \* \*

Азамат ең атанжілік, Бір құлқабақ келді де -Мұрт іскектеп, Сақал жұлып, Іліп қойды кергіге.

Көшелі жан күндесіндей, Түбі орындап мақсатты. «Әлі жүр ме деп кесілмей?» Бас алмаса жақсы-ақты...

Алдаусырат, Арқамнан қақ, Кул мейлі, Қабағыңды жұрт көзінше жылы ұста. Ішкен асың бойыңа, інім, сіңбейді, Қыр арқамнан жүгіртпесең құмырсқа.

Көкірегіндей көкірегі қажының,

Ағаң едім, Үлкен едім мүшелдей. Кудайкуә, Жоқ қылаудай жазығым, Қыр ізіме шырақ алып түсердей.

Алла атымен Құран ұстап қолыңа, Өтірік айтпай ет кессе де етіннен -«Элденеше кесе тұрып жолыма, Қайта-қайта қақтың деші бетімнен»?!